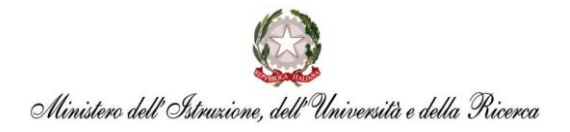

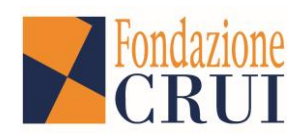

## **Bando di selezione per 40 tirocini curriculari presso gli uffici dell'amministrazione centrale del Ministero dell'Istruzione, dell'Università e della Ricerca**

# **Presentazione candidature: 30 agosto – 15 settembre 2016**

### **Periodo di svolgimento del tirocinio: 14 novembre 2016 – 13 marzo 2017**

Il **"Programma di tirocini MIUR–Fondazione CRUI"** si basa su una Convenzione sottoscritta dal Ministero dell'Istruzione, dell'Università e della Ricerca e dalla Fondazione CRUI per le Università Italiane (per il testo della Convezione clicca qui), tesa ad integrare il percorso formativo universitario attraverso un più organico e sistematico coinvolgimento di studenti delle Università italiane in periodi di tirocinio presso il MIUR.

### **Destinatari**

Possono presentare candidatura gli studenti iscritti a corsi di laurea magistrale, specialistica e a ciclo unico delle università italiane aderenti al presente bando (consulta l'elenco alla pagina [www.fondazionecrui.it/tirocini/Pagine/Tirocini%20MIUR/Bando2016.aspx\)](http://www.fondazionecrui.it/tirocini/Pagine/Tirocini%20MIUR/Bando2016.aspx), che rispettino i requisiti minimi di accesso.

**Lo** *status* **di studente deve essere posseduto al momento della candidatura e mantenuto per tutta la durata del tirocinio, pena l'esclusione.**

#### **Requisiti minimi di accesso**

Per partecipare al Programma gli studenti devono possedere i seguenti requisiti:

- non essere stati condannati per delitti non colposi, anche con sentenza di applicazione della pena su richiesta, a pena condizionalmente sospesa o con decreto penale di condanna, ovvero non essere in atto imputati in procedimenti penali per delitti non colposi;
- non essere destinatari di provvedimenti che riguardano l'applicazione di misure di sicurezza o di misure di prevenzione;
- essere iscritti ad un corso di laurea magistrale, specialistica o a ciclo unico presso una delle Università italiane aderenti al Programma;
- avere acquisito almeno 60 CFU nel caso delle lauree specialistiche o magistrali e almeno 230 CFU nel caso delle lauree magistrali a ciclo unico;
- avere riportato una media delle votazioni finali degli esami non inferiore a 27/30;
- avere una conoscenza, certificata dall'Università (anche attraverso il superamento di esami o idoneità attestanti il livello) o da un organismo ufficiale di certificazione, della lingua inglese a livello B1 del quadro comune europeo di riferimento per la conoscenza delle lingue (QCER);
- avere un'età non superiore ai 27 anni (non aver ancora compiuto i 28 anni al momento della scadenza del presente bando).

Tali requisiti dovranno essere posseduti alla data di scadenza del bando.

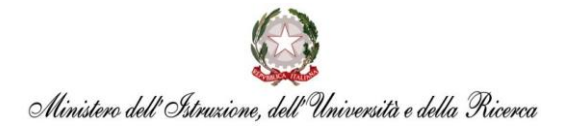

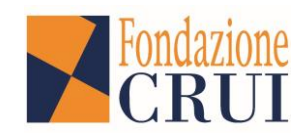

Le domande di candidati che non possiedono le caratteristiche indicate nel paragrafo "destinatari" o che non rispettino i requisiti minimi d'accesso non verranno ammesse alla selezione.

### **Tempi e scadenze**

La tempistica che regola la presente offerta di tirocini è la seguente:

- 30 agosto 15 settembre 2016: pubblicazione del bando e possibilità di invio delle candidature;
- 14 novembre 2016 13 marzo 2017: periodo di svolgimento del tirocinio.

La durata dei tirocini offerti dal MIUR e pubblicati in questo avviso è di 4 mesi.

### **Modalità di candidatura**

La candidatura alle offerte del presente bando può essere inviata esclusivamente *online* registrandosi all'applicativo disponibile alla pagina [www.crui.it/tirocini/tirociniwa](http://www.crui.it/tirocini/tirociniwa) **entro il 15 settembre 2016, ore 17.00**.

Il candidato dovrà compilare le seguenti sezioni dell'applicativo *online* (si raccomanda di salvare i dati inseriti sezione per sezione):

- **Dati anagrafici**
- *Curriculum vitae*
	- *Formazione di base*;
	- *Conoscenza delle lingue* (NB: in tale sezione va indicata la certificazione/esame/idoneità attestante il livello di conoscenza della lingua inglese per la verifica del requisito di accesso);
	- *Conoscenze informatiche;*
	- *Tirocini;*
	- *Esperienze lavorative;*
	- *Altro*.
- *Curriculum* **universitario**
	- *Dati*: inserire le informazioni relative all'Ateneo e al Corso di studi a cui si è attualmente iscritti, compresa la media ponderata degli esami;
	- *Esami*: indicare tutti gli esami sostenuti nell'intero percorso di studi universitari (compresi quelli della laurea triennale, se iscritti a magistrale/specialistica) con relativi voti.
- **Candidatura**
	- *Autocertificazione della veridicità delle informazioni fornite e del rispetto dei requisiti del bando*. Il modulo di autocertificazione deve essere scaricato dalla sezione "Candidatura" dell'applicativo, compilato, firmato, **scannerizzato insieme al documento di identità in un unico file pdf** e caricato nella medesima sezione dell'applicativo;

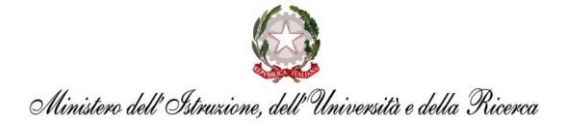

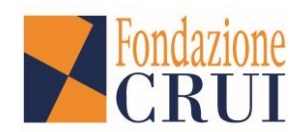

- *Lettera motivazionale* (max 3000 caratteri spazi inclusi);
- *Indicazione di una sola offerta di tirocinio* da selezionare dopo aver verificato attentamente le offerte indicate nel bando, **in funzione dei profili richiesti e delle classi di laurea indicate**. Nel caso in cui venissero inserite due offerte, verrà presa in considerazione solo l'Opzione 1.

**N.B.** È importante completare tutti i campi obbligatori indicati nel bando: il *software* non permetterà l'invio della candidatura se non verranno compilati i campi contrassegnati da asterisco sull'applicativo o relativi alla sezione "Candidatura".

# **Inoltre, è necessario compilare correttamente tutti i campi relativi ai requisiti minimi d'accesso indicati nel bando, affinchè la domanda risulti valida e venga ammessa alla fase di valutazione.**

È vivamente consigliato, pertanto, controllare con estrema attenzione che le singole sezioni siano state correttamente compilate in tutti i campi, poiché, una volta inviata, la candidatura non è più modificabile.

### **Processo di selezione**

Tutte le candidature pervenute entro la data di scadenza del presente bando saranno preselezionate dalle rispettive Università di afferenza che verificheranno il possesso dei requisiti indicati nel bando. Al termine della preselezione, una Commissione congiunta MIUR-Fondazione CRUI definisce i parametri di scelta ed effettua una prima valutazione dei candidati resi idonei dalle Università, stilando, per ciascuna offerta di tirocinio, un elenco parziale. La Commissione trasmette ai singoli uffici ospitanti i rispettivi elenchi parziali e mette a disposizione i *curricula* ed ogni altro documento utile relativo ai candidati. Gli uffici ospitanti, sulla base delle informazioni disponibili e, se ritenuto necessario, di un colloquio, completano la valutazione dei candidati con il punteggio più alto negli elenchi parziali, per un numero pari ad almeno il triplo dei posti resi disponibili e comunque non al di sotto di cinque per ogni offerta di tirocinio, e provvedono alla selezione definitiva dei tirocinanti.

La Fondazione CRUI provvederà a comunicare alle Università esclusivamente i nominativi dei candidati selezionati. Gli Atenei, a loro volta, informeranno i vincitori che dovranno accettare o rifiutare l'offerta di tirocinio entro tre giorni lavorativi e a seguito dell'accettazione provvederanno ad elaborare il progetto formativo in collaborazione con il *tutor* dell'ufficio ospitante.

A fronte di una rinuncia ad un posto di tirocinio, viene attivata una **procedura di subentro** attraverso cui il posto di tirocinio rimasto scoperto viene proposto al candidato collocato nella posizione immediatamente successiva in graduatoria, compatibilmente con i tempi tecnici necessari per lo svolgimento del tirocinio nelle date stabilite nel bando. Per le offerte di tirocinio **in cui non vi siano candidati disponibili** si potrebbe procedere all'individuazione di idonei tra coloro che hanno presentato il proprio *curriculum* per la candidatura ad altre offerte

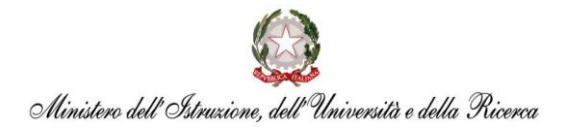

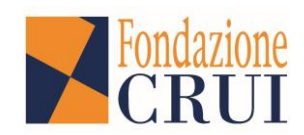

di tirocinio e che, per le stesse, sono risultati non vincitori. Verrà, pertanto, proposto loro l'accettazione dell'offerta di tirocinio non prescelta nella candidatura.

Non potranno ricandidarsi ai bandi futuri dello stesso Programma:

- coloro che abbiano già svolto un tirocinio nell'ambito del Programma;
- i vincitori che rinunciano al posto offerto.

Potranno, invece, ricandidarsi i candidati selezionati per un subentro che rinunciano al posto offerto.

Qualora il vincitore decidesse di rinunciare dopo aver già accettato il posto di tirocinio, è tenuto a comunicare tempestivamente al referente di ateneo ed al *tutor* dell'ufficio ospitante la decisione per evitare disfunzioni nella programmazione delle attività dello stesso ufficio e per favorire eventuali subentri.

### **Progetto formativo e riconoscimento crediti formativi universitari**

Ciascun tirocinio curriculare è disciplinato da un progetto formativo sottoscritto dallo studente, dal *tutor* delegato dall'Università e dal *tutor* nominato dall'ufficio ospitante.

Il progetto formativo indica:

- a. le attività, descritte in termini generali, che il tirocinante sarà chiamato a svolgere presso il MIUR e l'impegno del tirocinante di portarle a termine;
- b. il numero di CFU che saranno riconosciuti al termine dell'attività da parte dell'Università di appartenenza proporzionato alle attività richieste e al piano di studi dello studente, comunque non inferiore a 4 CFU;
- c. l'impegno del tirocinante a conformarsi ai seguenti principi:
	- rispetto delle norme in materia di igiene, sicurezza e salute sui luoghi di lavoro;
	- rispetto dei regolamenti interni e del Codice di comportamento dei dipendenti del MIUR adottato con Decreto ministeriale 30 giugno 2014, n. 525;
	- riservatezza, per tutta la durata e anche dopo lo svolgimento del tirocinio, dei dati, documenti, informazioni o conoscenze acquisiti durante l'attività di tirocinio;
	- impegno nell'espletare le attività previste dal progetto di tirocinio curriculare nel rispetto dei tempi e degli orari di frequenza previsti per l'attività di tirocinio;
	- osservanza delle indicazioni fornite dal *tutor* dell'Università e dal *tutor* del MIUR.

#### **Rimborso spese**

Al tirocinante spetta un rimborso forfettario delle spese sostenute nella misura di **300 euro mensili**, pagati dall'Università di appartenenza del tirocinante, a valere sulle assegnazioni ministeriali del fondo di finanziamento ordinario o del contributo alle Università non statali previsto dalla Legge n. 243/1991.

Tali importi si intendono al lordo della contribuzione fiscale ai sensi della normativa vigente. Il tirocinante verificherà le modalità di erogazione del rimborso spese con l'Università di appartenenza.

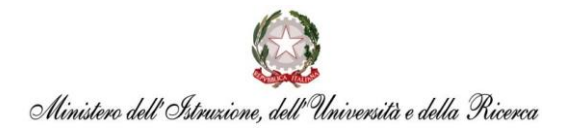

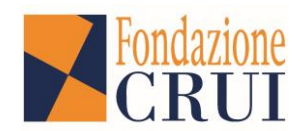

### **Offerte di tirocinio: uffici di destinazione**

Nelle seguenti offerte sono riportati gli uffici centrali del MIUR presso i quali è possibile effettuare un tirocinio.

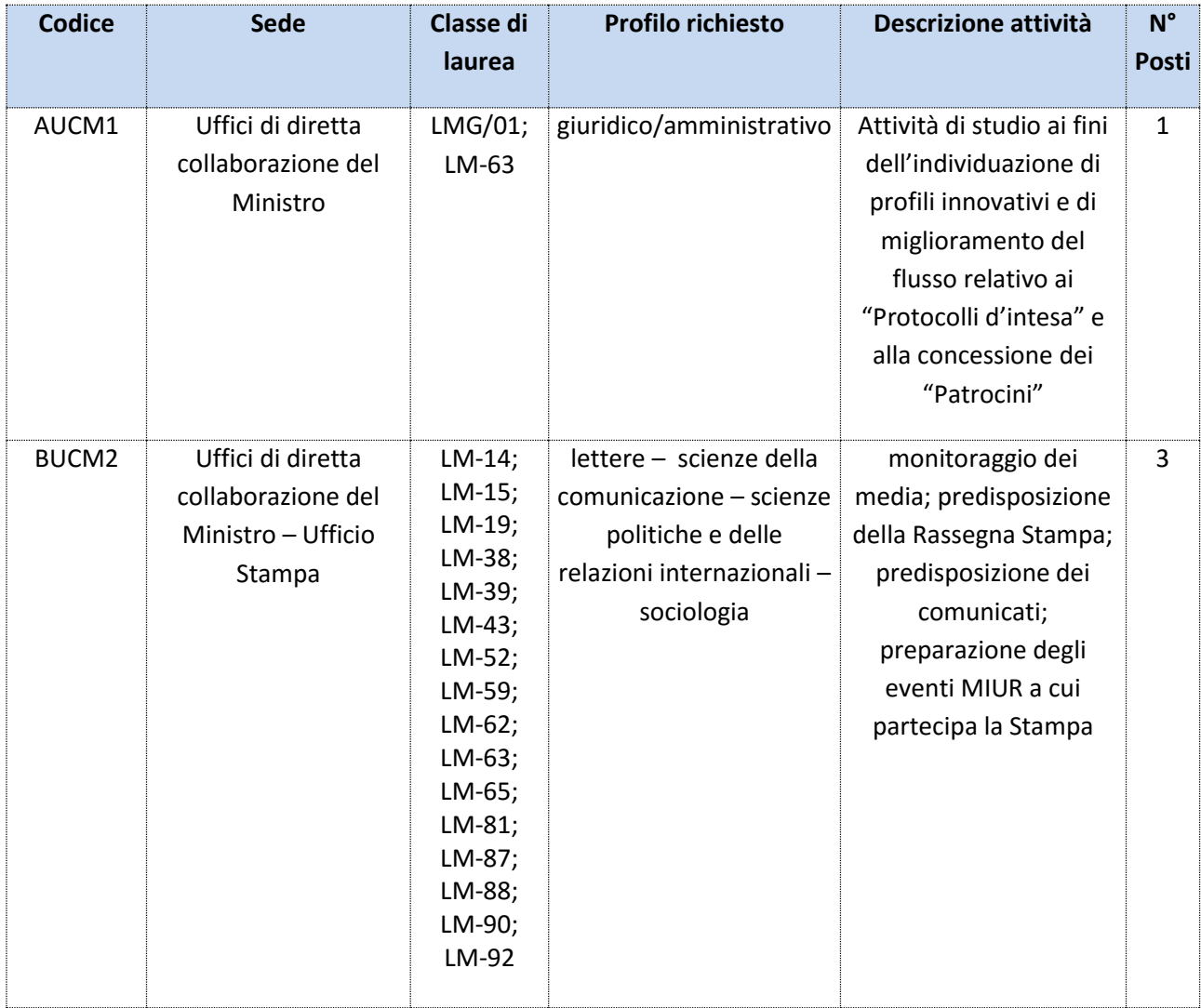

# **ELENCO OFFERTE Periodo di tirocinio: 14 novembre 2016 – 13 marzo 2017**

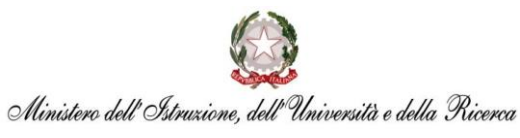

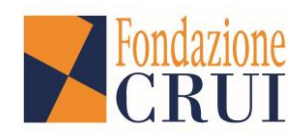

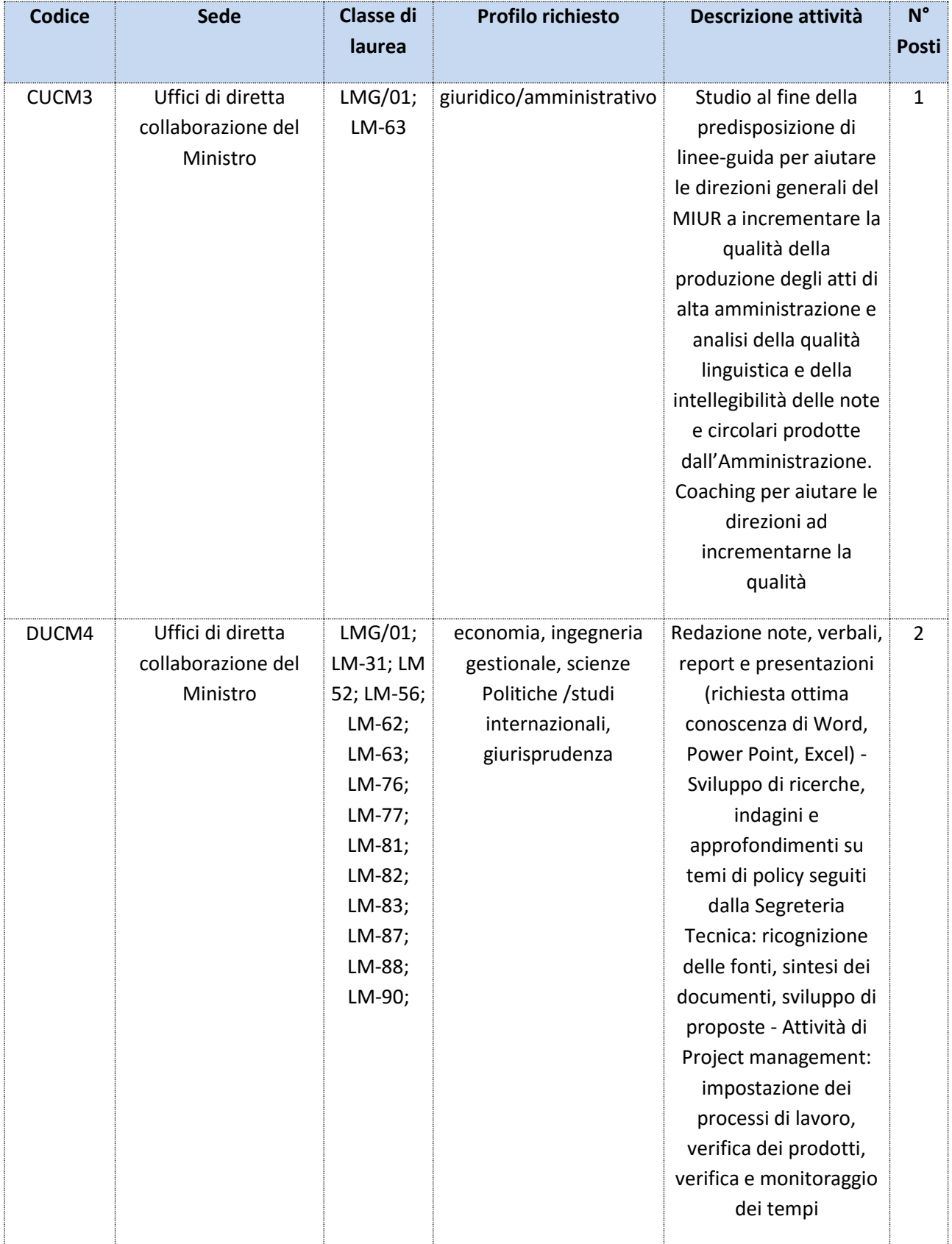

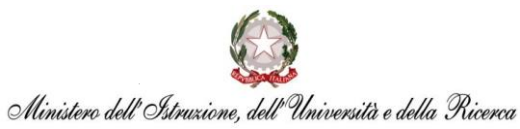

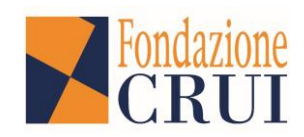

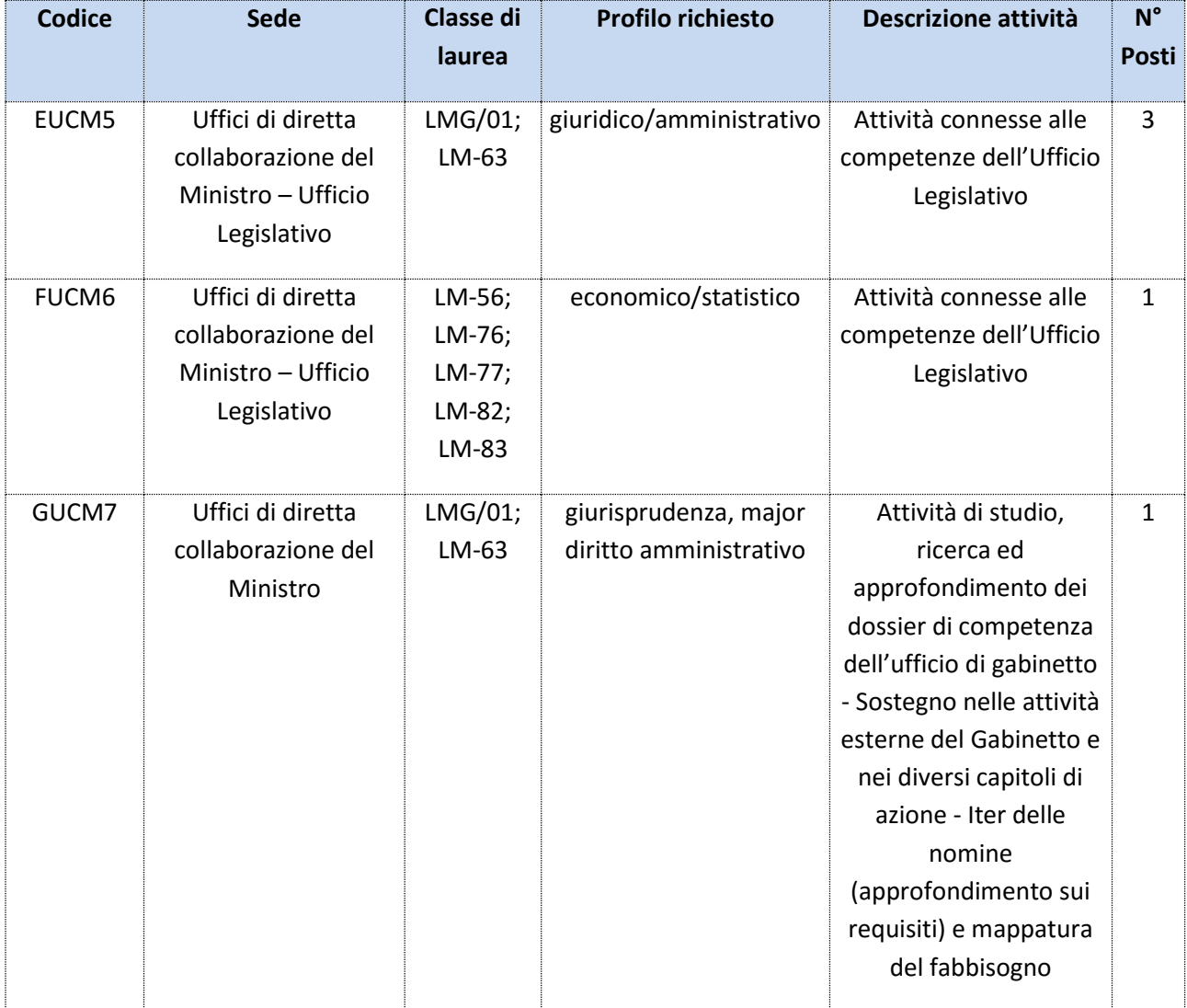

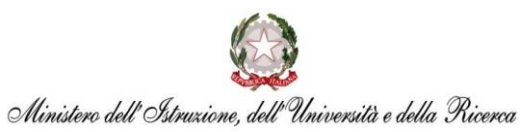

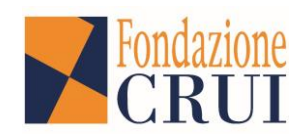

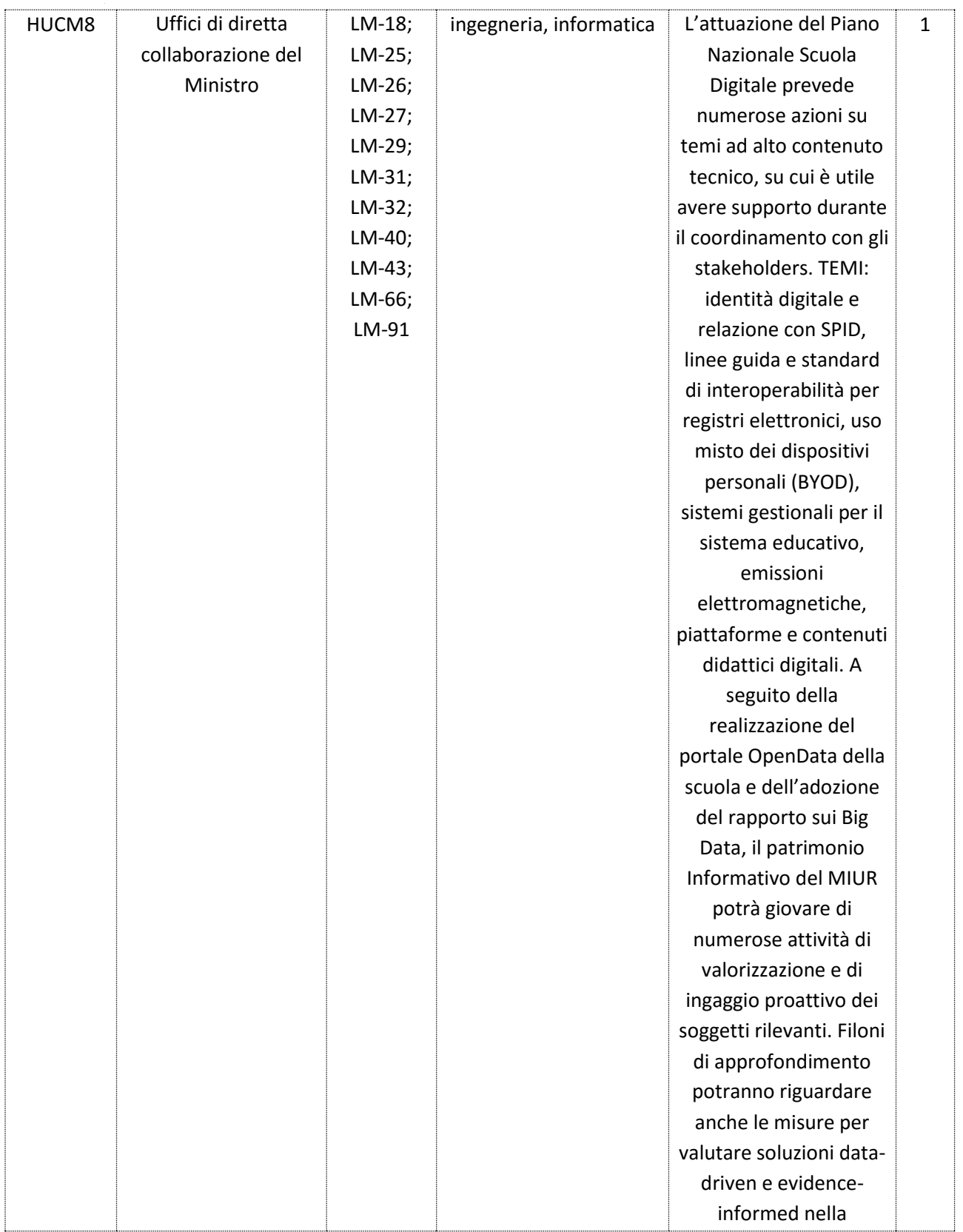

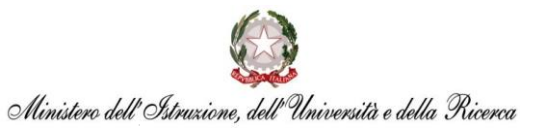

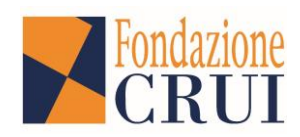

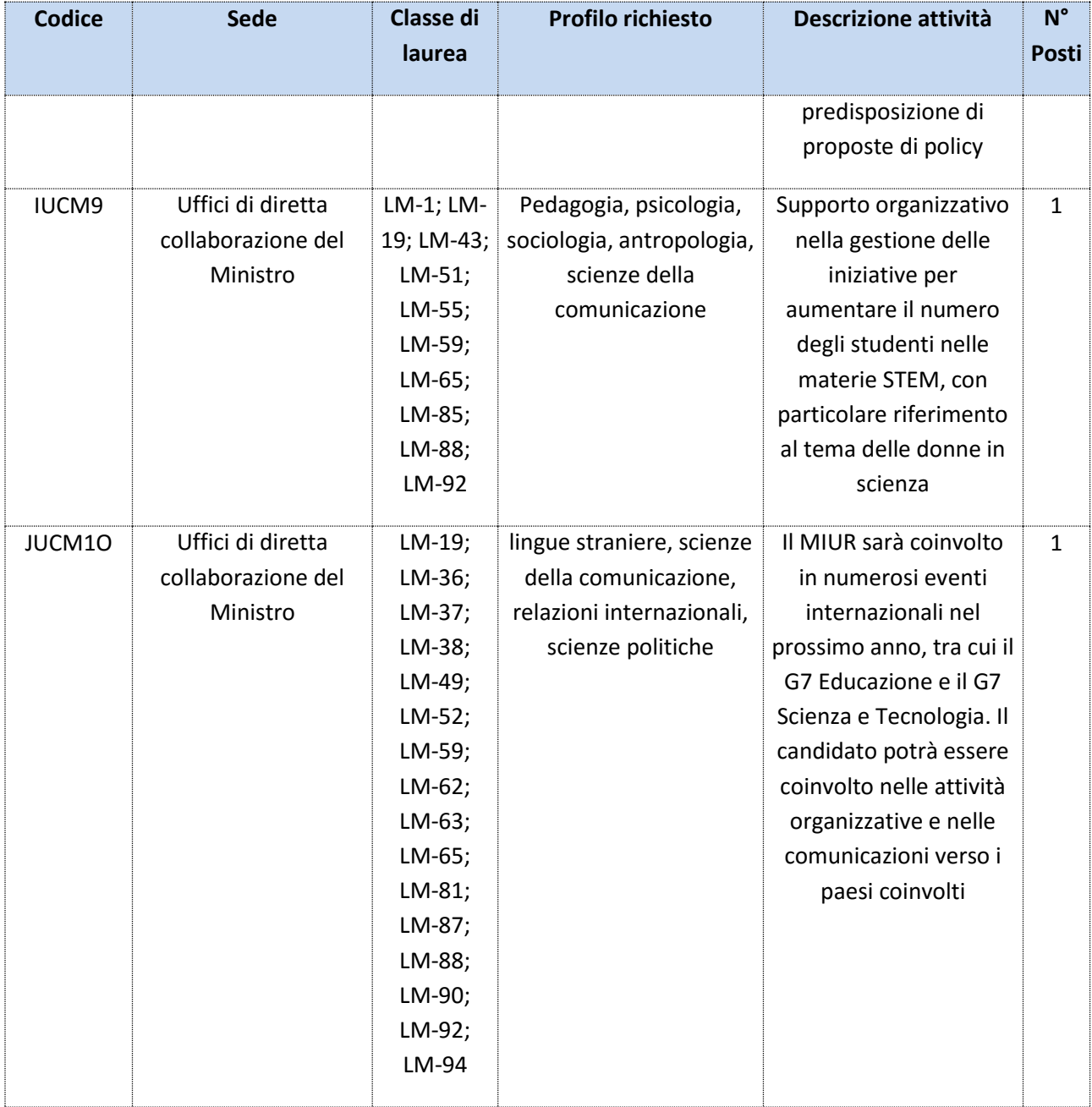

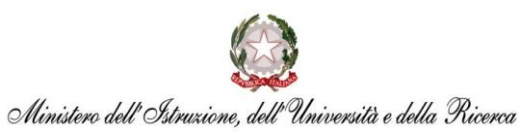

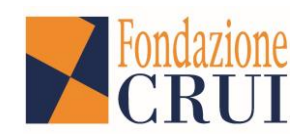

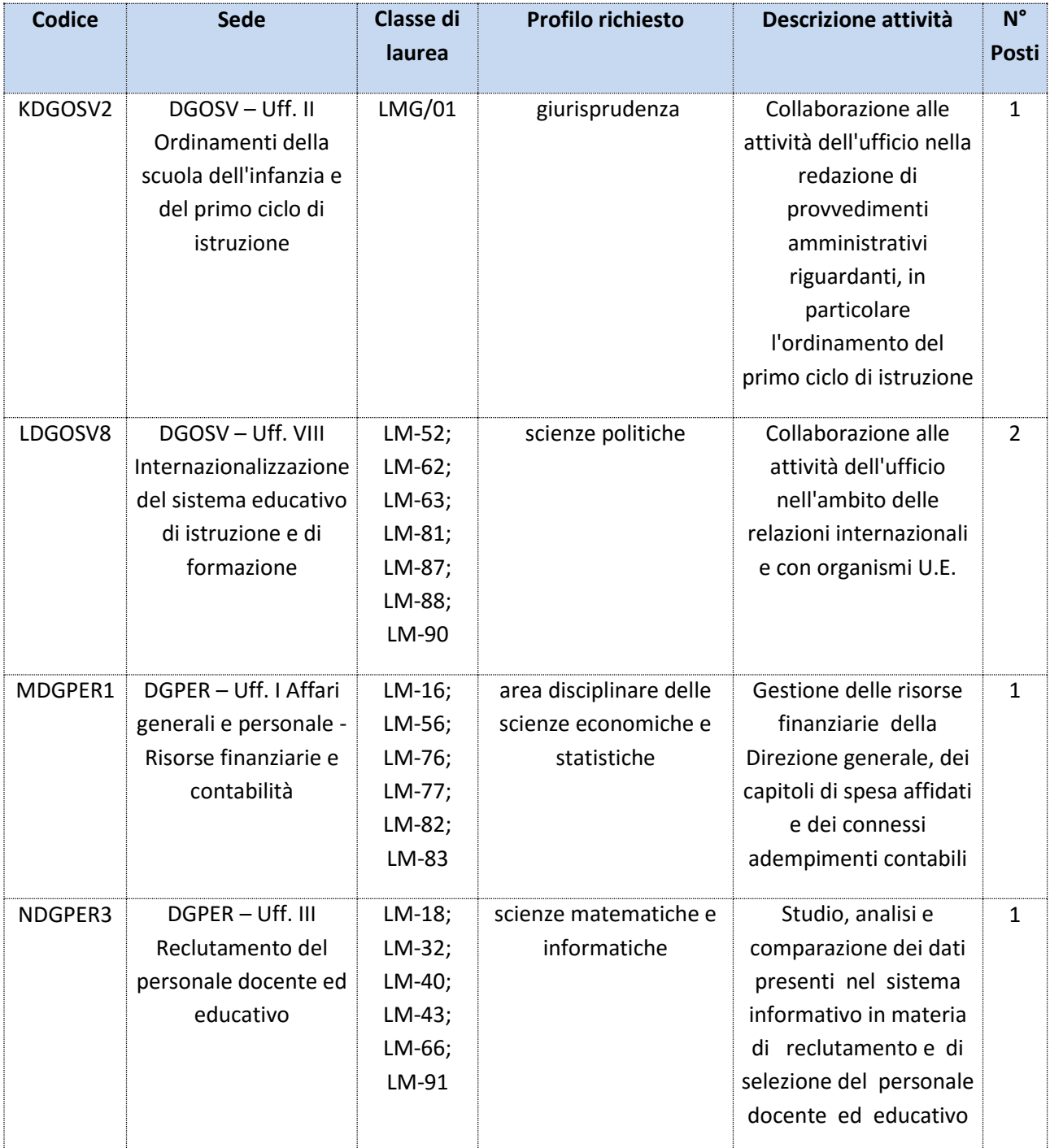

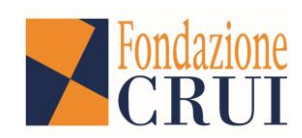

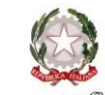

Ministero dell'Istruzione, dell'Università e della Ricerca

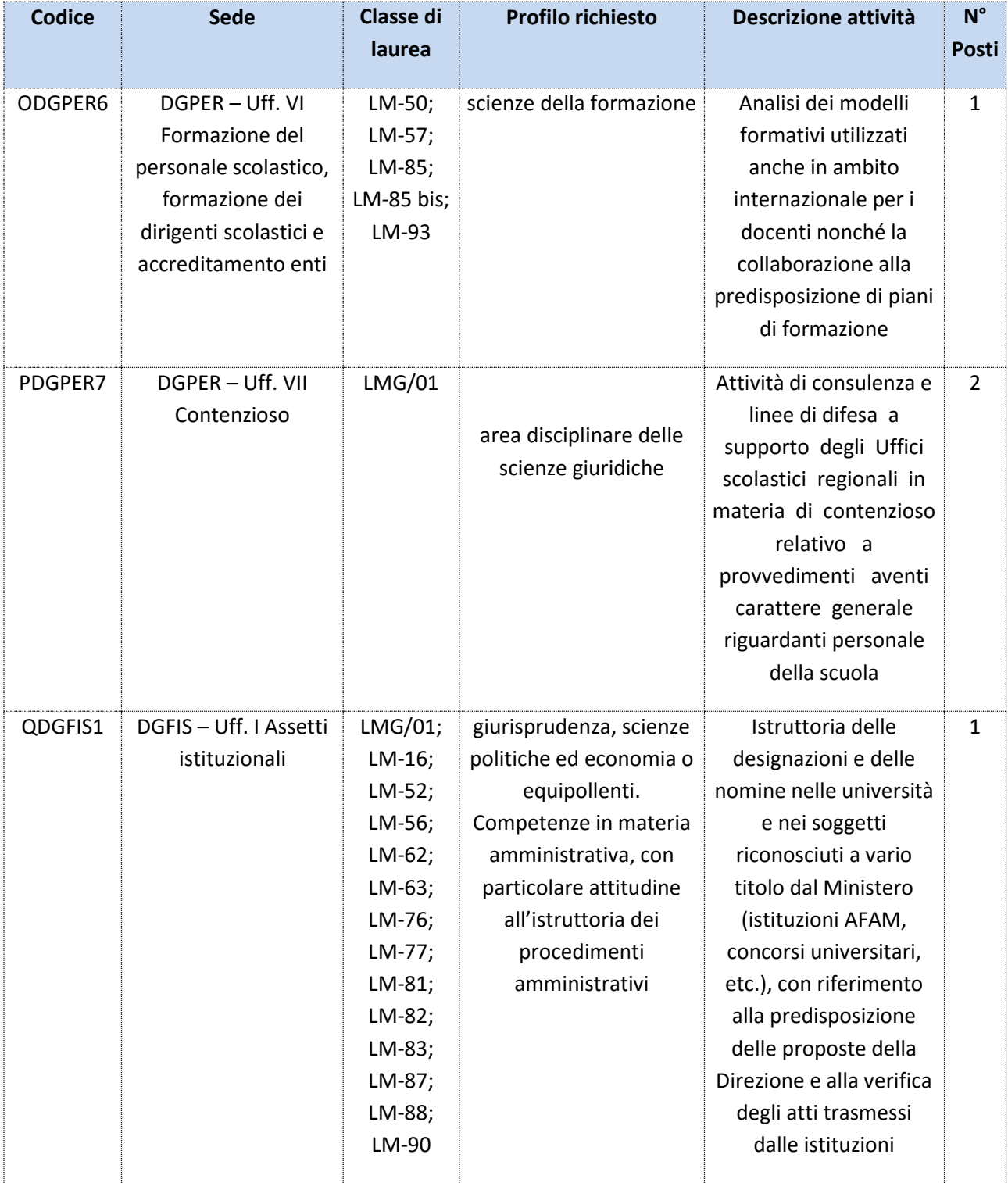

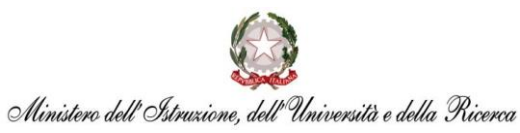

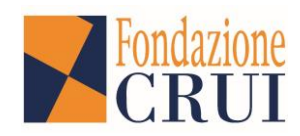

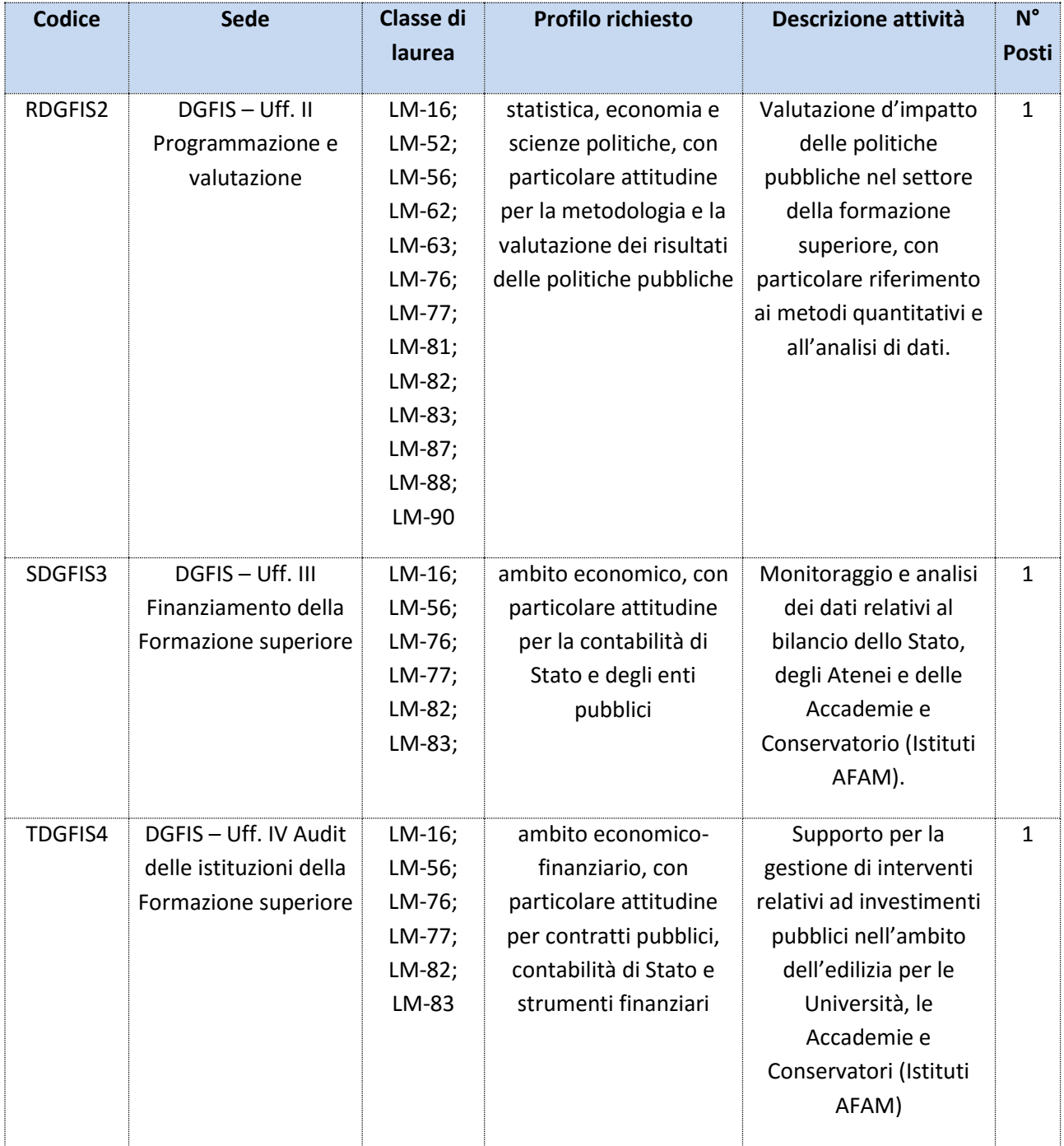

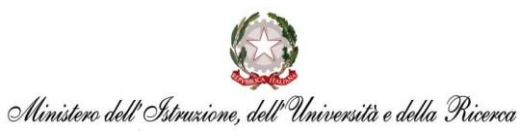

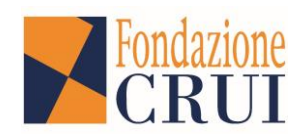

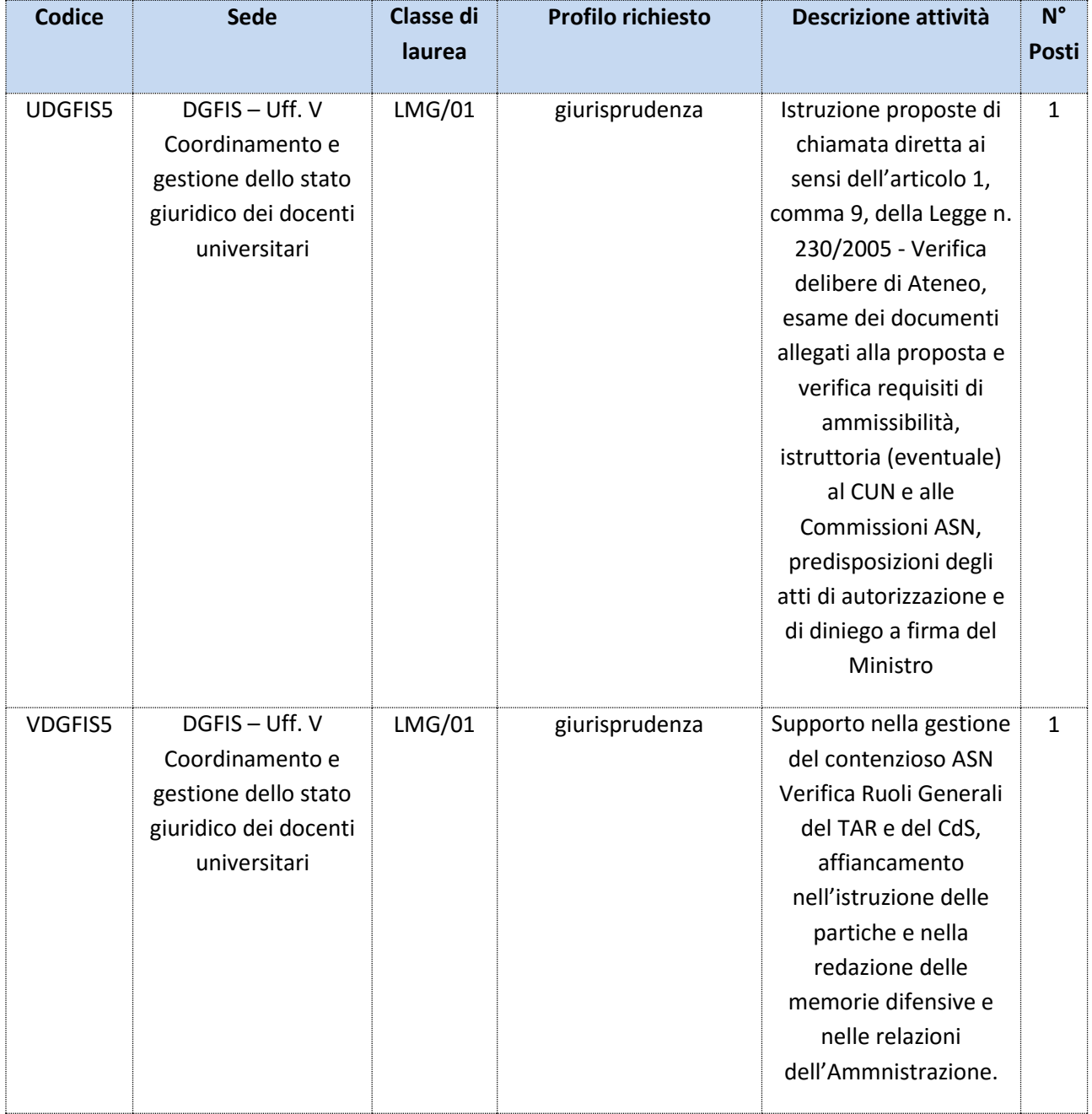

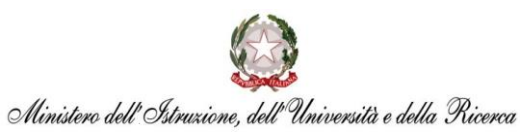

ı

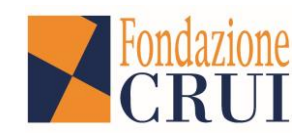

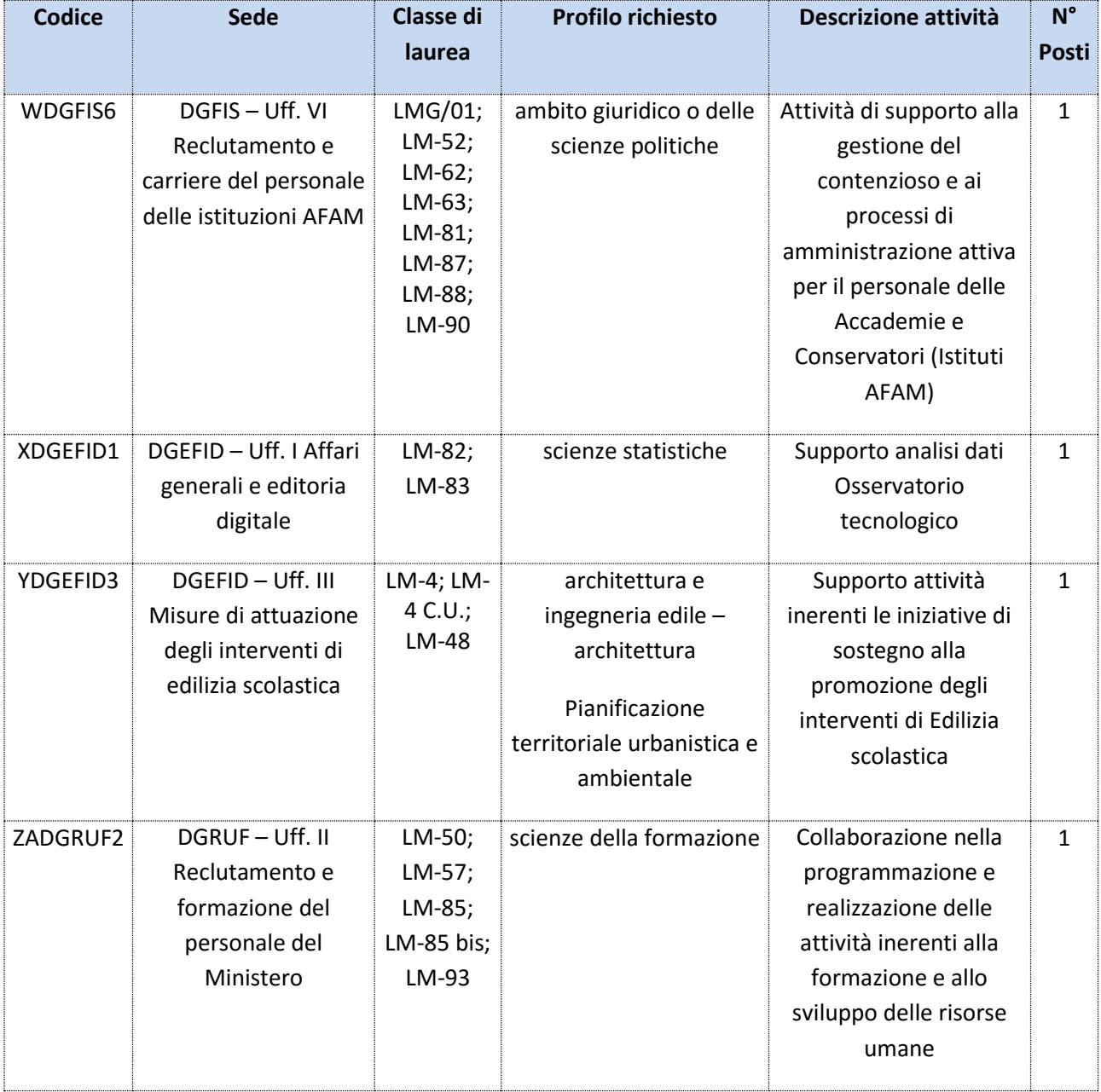

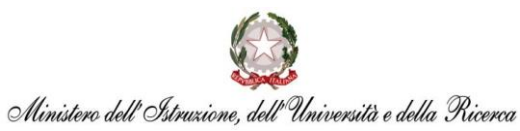

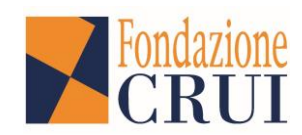

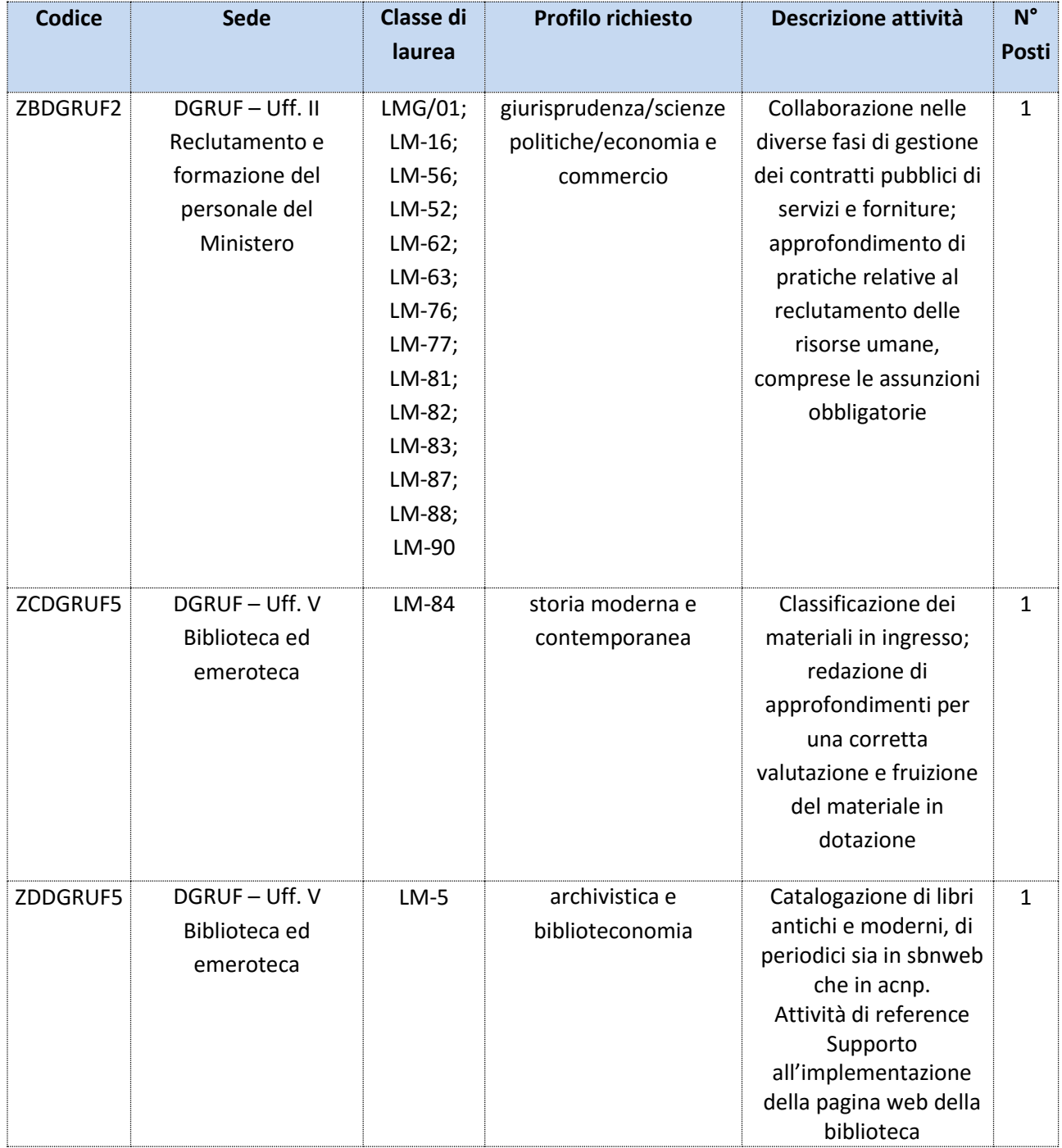

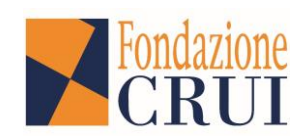

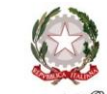

Ministero dell'Istruzione, dell'Università e della Ricerca

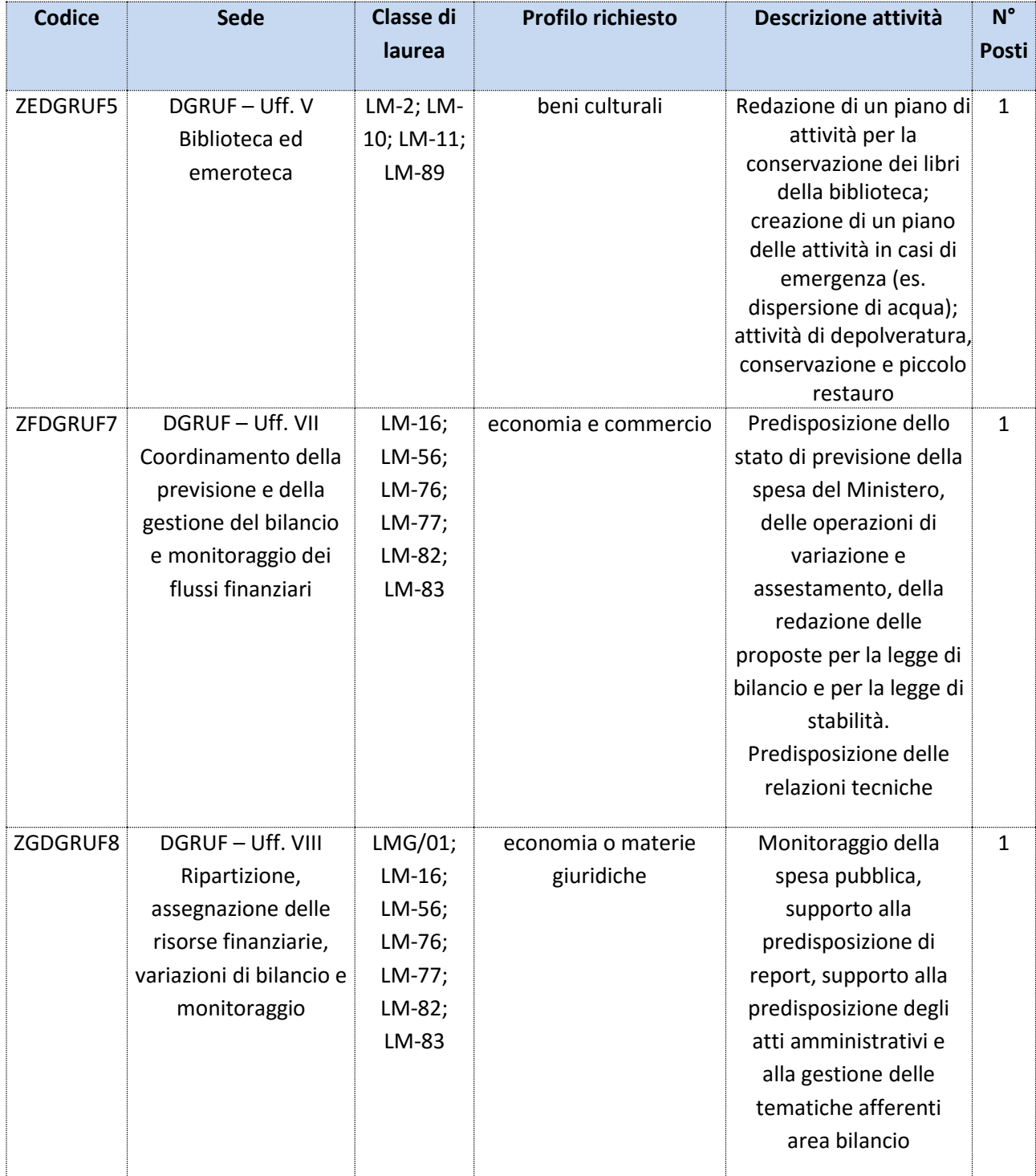

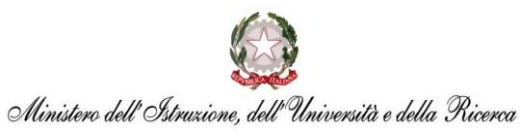

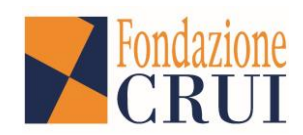

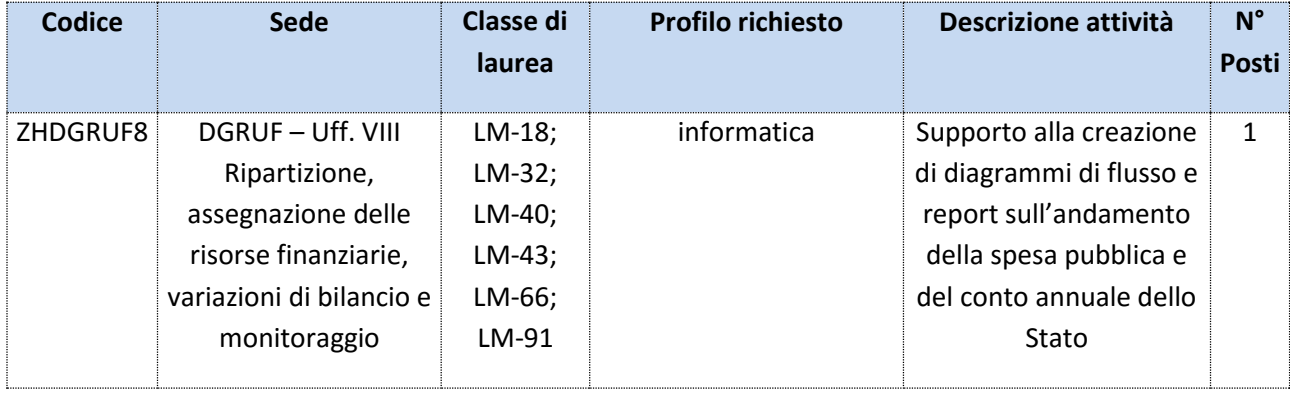